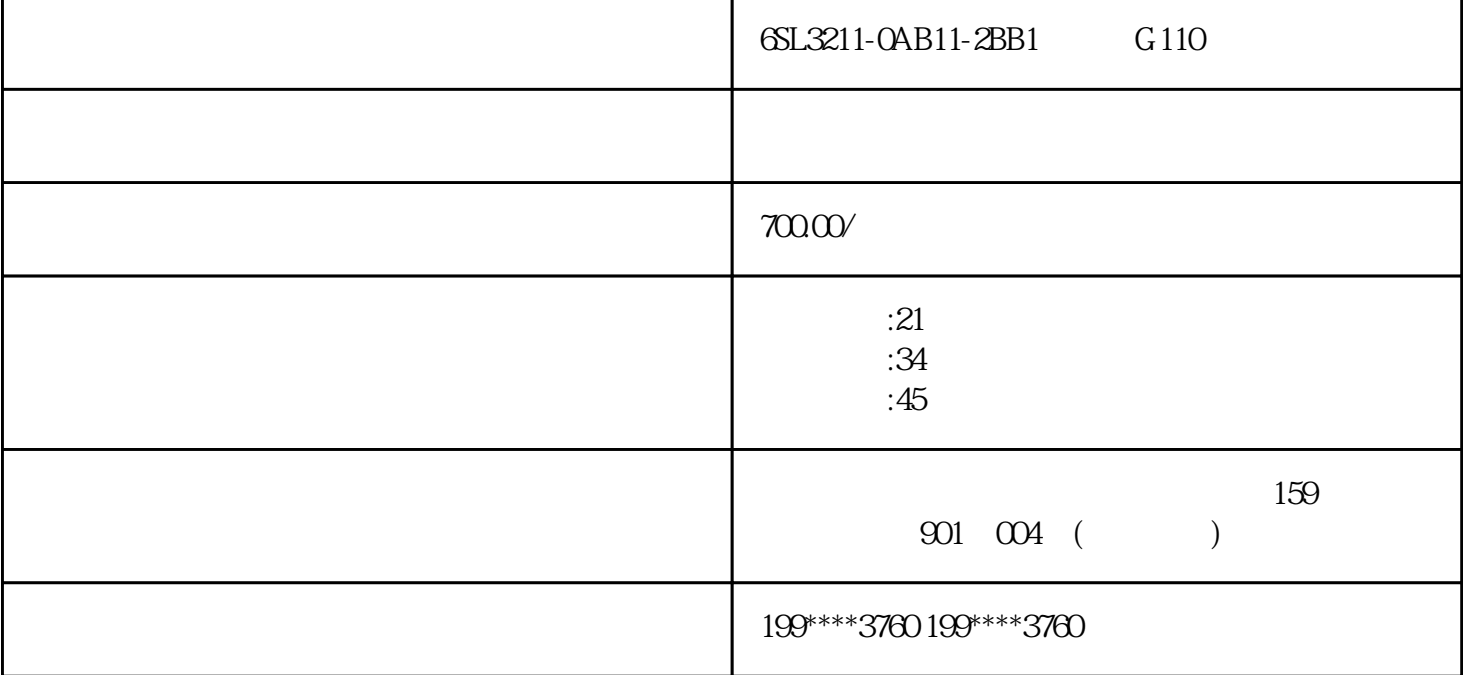

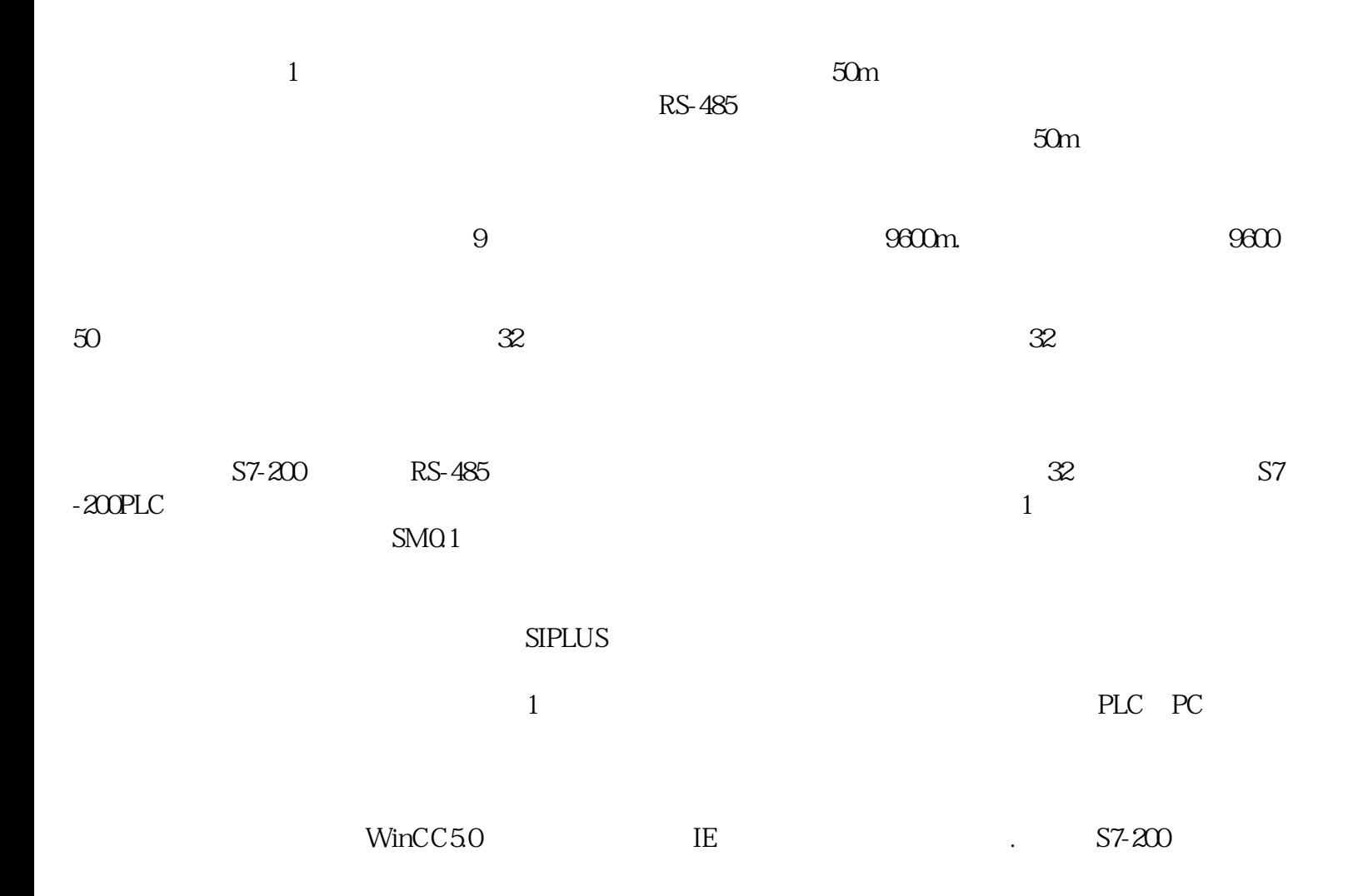

 $\mathop{\mathrm{RS}}\nolimits$  - 485  $\mathop{\mathrm{RS}}\nolimits$ 

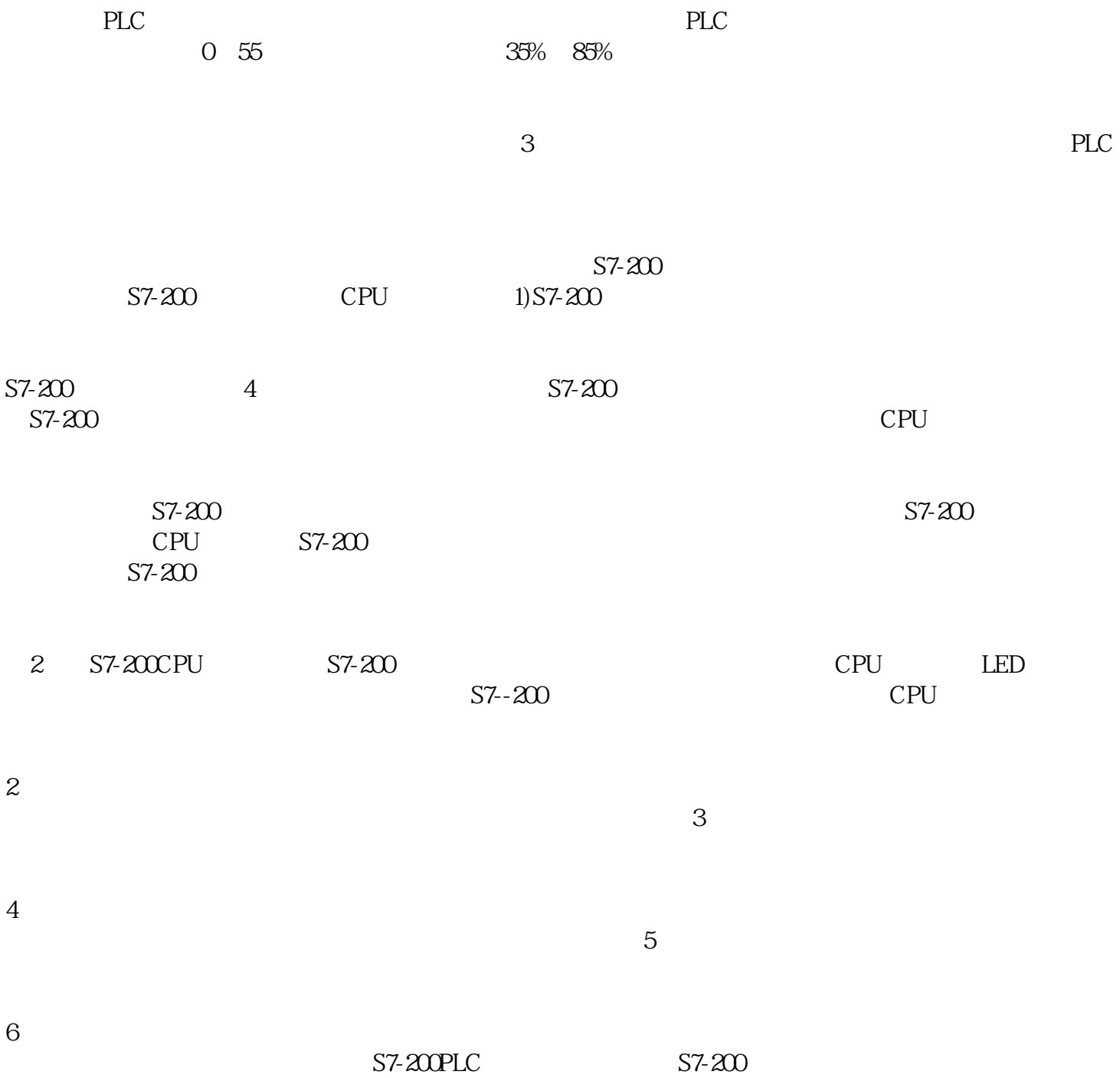

![](_page_2_Picture_25.jpeg)